# PORTABLE GENIUS Mac OS°X Snow Leopard™

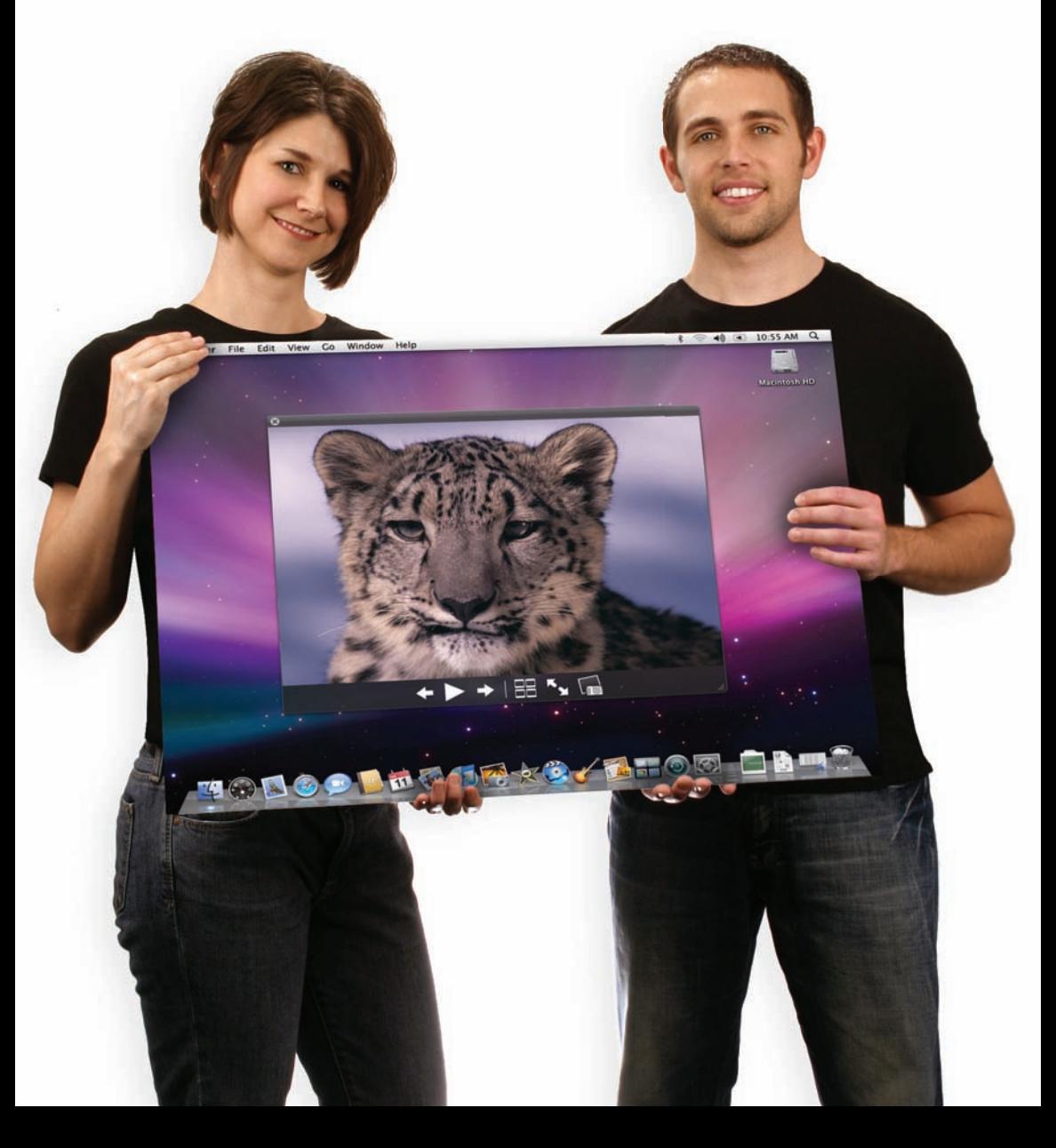

PORTABLE GENIUS Mac OS® X Snow Leopard<sup>™</sup>

## PORTABLE GENIUS Mac OS<sup>®</sup> X Snow Leopard™

by Dwight Spivey

Wiley Publishing, Inc.

Mac OS® X Snow Leopard™ Portable Genius

Published by Wiley Publishing, Inc. 10475 Crosspoint Blvd. Indianapolis, IN 46256 <www.wiley.com>

Copyright © 2009 by Wiley Publishing, Inc., Indianapolis, Indiana

Published simultaneously in Canada

ISBN: 978-0-470-43637-0

Manufactured in the United States of America

10 9 8 7 6 5 4 3 2 1

No part of this publication may be reproduced, stored in a retrieval system or transmitted in any form or by any means, electronic, mechanical, photocopying, recording, scanning or otherwise, except as permitted under Sections 107 or 108 of the 1976 United States Copyright Act, without either the prior written permission of the Publisher, or authorization through payment of the appropriate per-copy fee to the Copyright Clearance Center, 222 Rosewood Drive, Danvers, MA 01923, (978) 750-8400, fax (978) 646-8600. Requests to the Publisher for permission should be addressed to the Permissions Department, John Wiley & Sons, Inc., 111 River Street, Hoboken, NJ 07030, 201-748-6011, fax 201-748-6008, or online a[t http://www.](www.wiley.com/go/permissions) [wiley.com/go/permissions.](www.wiley.com/go/permissions)

Limit of Liability/Disclaimer of Warranty: The publisher and the author make no representations or warranties with respect to the accuracy or completeness of the contents of this work and specifically disclaim all warranties, including without limitation warranties of fitness for a particular purpose. No warranty may be created or extended by sales or promotional materials. The advice and strategies contained herein may not be suitable for every situation. This work is sold with the understanding that the publisher is not engaged in rendering legal, accounting, or other professional services. If professional assistance is required, the services of a competent professional person should be sought. Neither the publisher nor the author shall be liable for damages arising herefrom. The fact that an organization or Web site is referred to in this work as a citation and/or a potential source of further information does not mean that the author or the publisher endorses the information the organization of Web site may provide or recommendations it may make. Further, readers should be aware that Internet Web sites listed in this work may have changed or disappeared between when this work was written and when it is read.

For general information on our other products and services or to obtain technical support, please contact our Customer Care Department within the U.S. at (877) 762-2974, outside the U.S. at (317) 572-3993 or fax (317) 572-4002.

Wiley also publishes its books in a variety of electronic formats. Some content that appears in print may not be available in electronic books.

#### Library of Congress Control No.: 2009929455

Trademarks: Wiley and the Wiley Publishing logo are trademarks or registered trademarks of John Wiley and Sons, Inc. and/or its affiliates in the United States and/or other countries, and may not be used without written permission. Mac OS and Snow Leopard are trademarks or registered trademarks of Apple, Inc. All other trademarks are the property of their respective owners. Wiley Publishing, Inc. is not associated with any product or vendor mentioned in this book. Mac OS® X Snow Leopard™ Portable Genius is an independent publication and has not been authorized, sponsored, or otherwise approved by Apple, Inc.

### About the Author

#### Dwight Spivey

is the author of several Mac books, including Mac Bible and Mac OS X Leopard Portable Genius. He is also a software and support engineer for

Konica Minolta, where he specializes in working with Mac operating systems, applications, and hardware, as well as color and monochrome laser printers. He teaches classes on Mac usage, writes training and support materials for Konica Minolta, and is a Mac OS X beta tester for Apple. Dwight lives on the Gulf Coast of Alabama with his wife, Cindy, and their three beautiful children, Victoria, Devyn, and Emi. He studies theology, draws comic strips, and roots for the Auburn Tigers in his ever-decreasing spare time.

### **Credits**

Executive Editor Jody Lefevere

Project Editor Sarah Cisco

Technical Editor Brian Joseph

Copy Editor Kim Heusel

Editorial Director Robyn Siesky

Editorial Manager Cricket Krengel

Vice President and Group Executive Publisher Richard Swadley

Vice President and Executive Publisher Barry Pruett

Business Manager Amy Knies

Senior Marketing Manager Sandy Smith

Project Coordinator Patrick Redmond

Graphics and Production Specialists Jennifer Henry Andrea Hornberger

Quality Control Technician Susan Moritz

Proofreading Melissa D. Buddendeck

Indexing Valerie Haynes Perry

To my wife, Cindy: I love you very much. I told you marrying a geek would pay off!

## Acknowledgments

to super agent, Carole Jelen McClendon. I'm so glad I fell into your sphere! Super thanks

Sincere appreciation goes to Cricket Krengel, Sarah Cisco, and Jody Lefevere, my editorial manager, project editor, and acquisitions editor, respectively. Thank you all for being so good to me from start to finish of this book.

Thanks and salutations go to my technical editor, Brian Joseph, for his expertise and keeping me honest.

Thank you to all the wonderful people who helped get this book from my Mac to the store shelves. You are too numerous to mention here, but I extend my heartfelt appreciation to each one of you for your hard work. You've all done a fantastic job!

I cannot forget to thank my kids, Victoria, Devyn, and Emi, who are so good to put up with Dad's absences when he's writing these tomes. Thanks as well to Mom, Dad, Kelli, Keith, Kelsey, Keaton, Kelen, and Kooper. I love you with all my heart!

## Contents

#### chapter 1

#### How Do I Get Started with Snow Leopard? 2

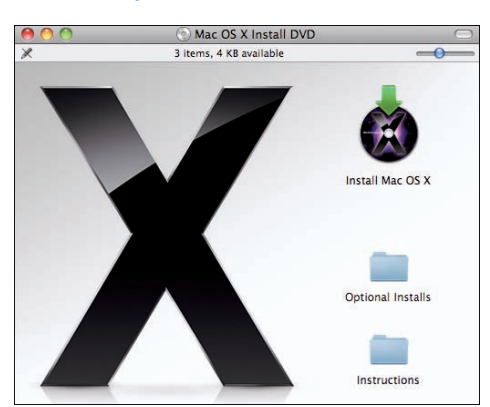

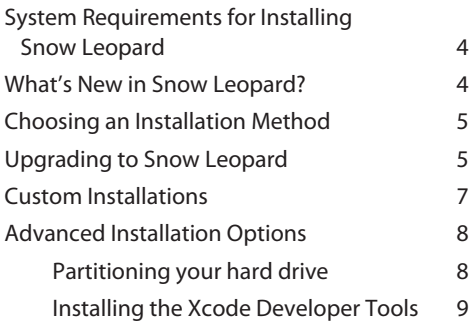

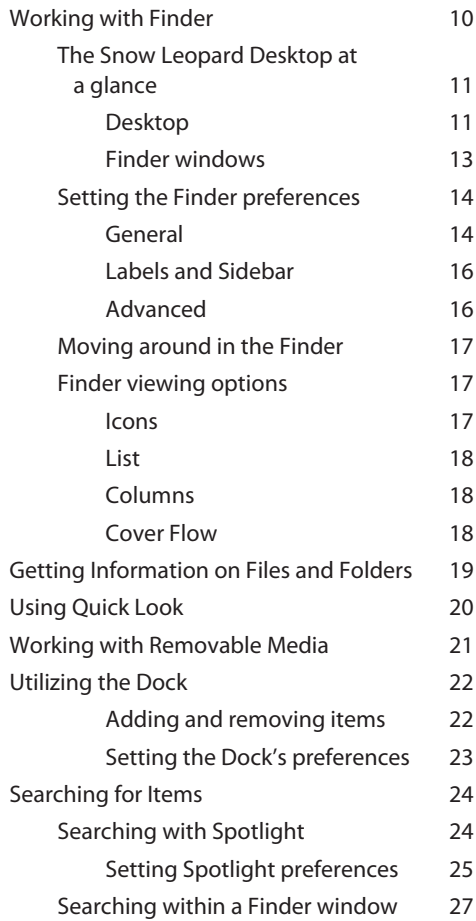

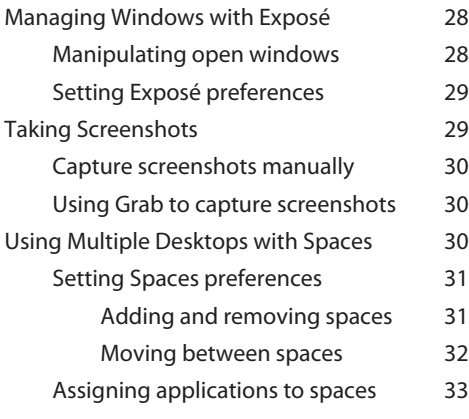

#### chapter 2

#### Can I Customize Snow Leopard? 34

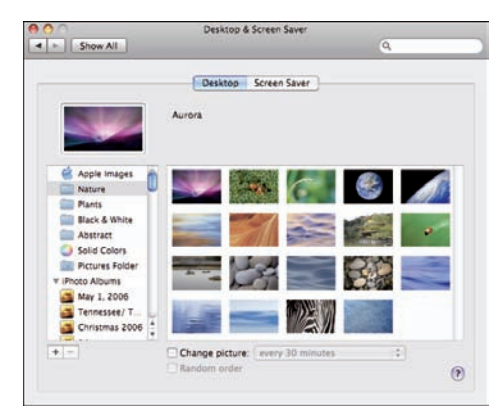

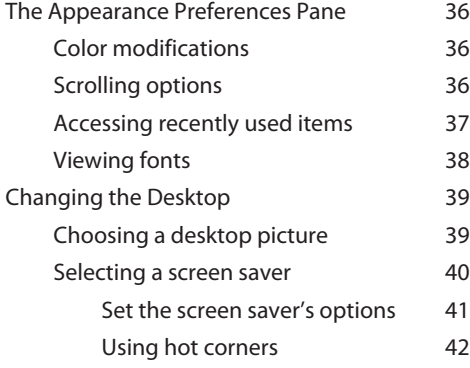

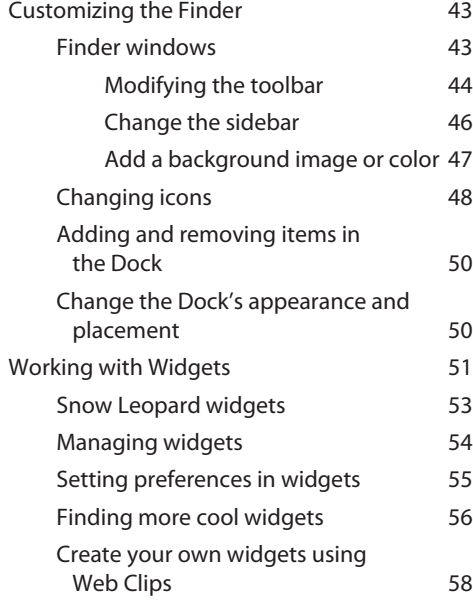

#### chapter 3

#### How Do I Change Snow Leopard's System Preferences? 60

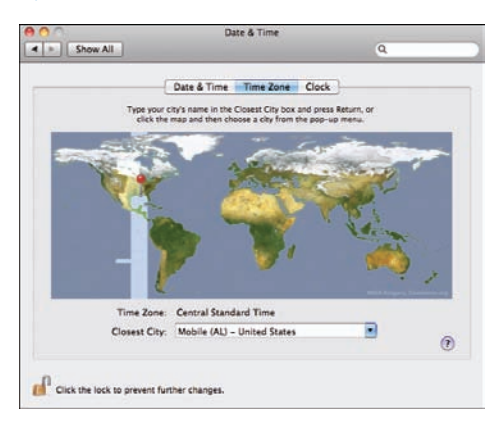

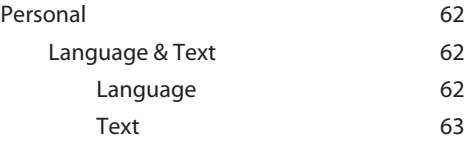

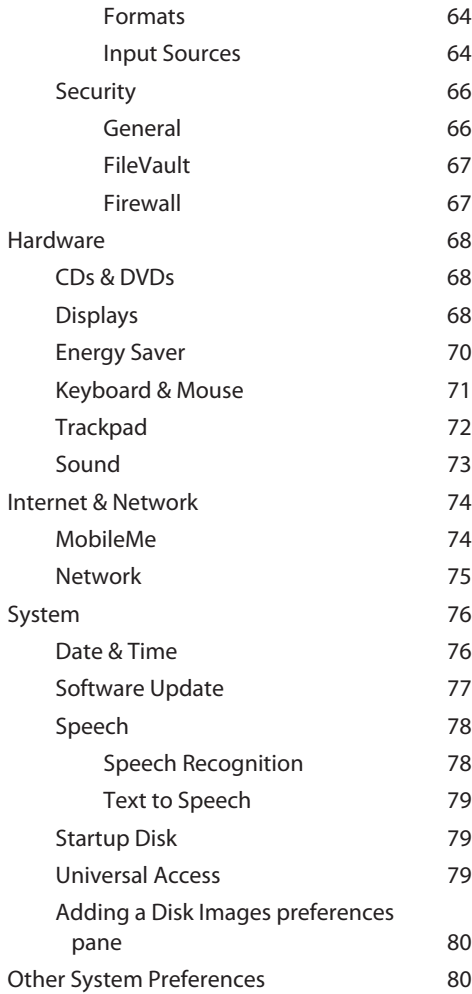

#### chapter 4 How Do I Manage User Accounts? 82 Accounts  $\begin{array}{|c|c|c|c|}\n\hline\n\textbf{a} & \textbf{b} & \textbf{c} \\
\hline\n\textbf{a} & \textbf{b} & \textbf{c} \\
\hline\n\textbf{b} & \textbf{c} & \textbf{d} \\
\hline\n\textbf{c} & \textbf{d} & \textbf{b} \\
\hline\n\textbf{d} & \textbf{b} & \textbf{c} \\
\hline\n\textbf{d} & \textbf{b} & \textbf{c} \\
\hline\n\textbf{d} & \textbf{b} & \textbf{c} \\
\hline\n\textbf{e} & \textbf{d} & \textbf{c} \\
\hline\n$

#### $\alpha$ My Account Automatic login: Dwight 画 Display login window as:  $\bigcirc$  List of users<br>  $\bigcirc$  Name and password Other Accounts<br>
<br>
Standard<br>
Cluest Account<br>
Staring only Show the Restart, Sleep, and Shut Down buttons Show input menu in login window Show password hints Use VoiceOver in the login window M Enable fast user switching View as: Name  $\blacksquare$ Server Connection: (Join....) Login Options  $\frac{1}{\left\vert \frac{1}{\left\vert \frac{1$ Click the lock to prevent further changes.  $\circledcirc$

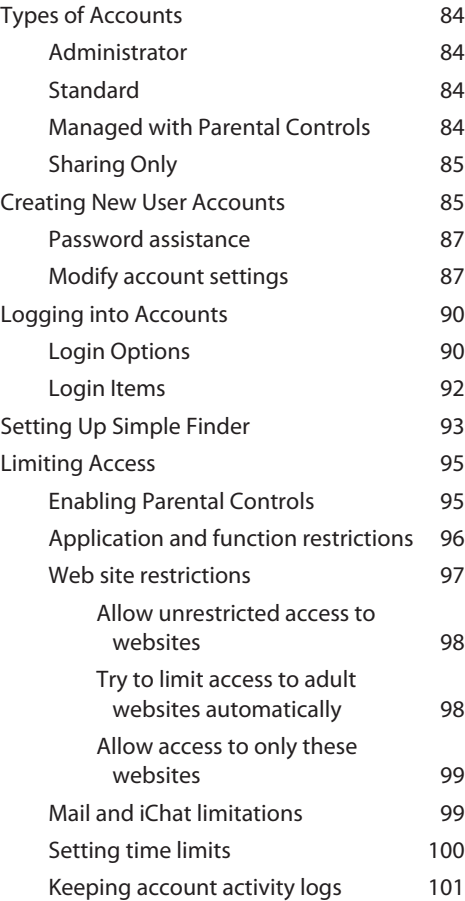

#### chapter 5

#### What Can I Do with Applications and Utilities? 102

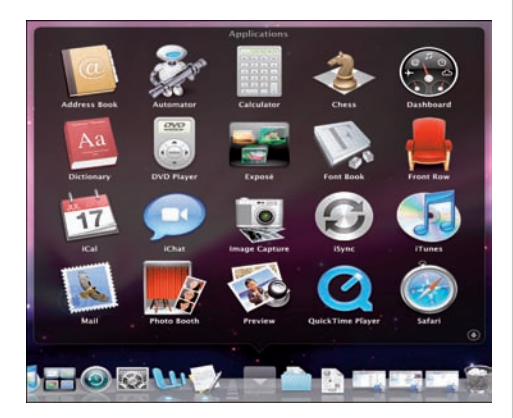

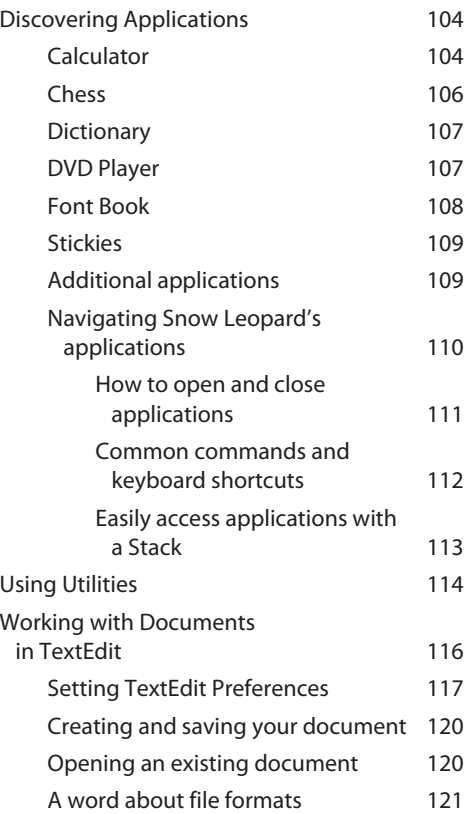

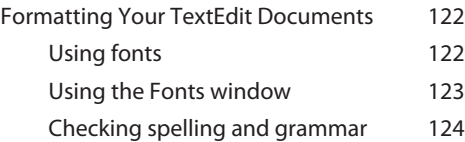

#### chapter 6

#### How Can I Print with Snow Leopard? 126

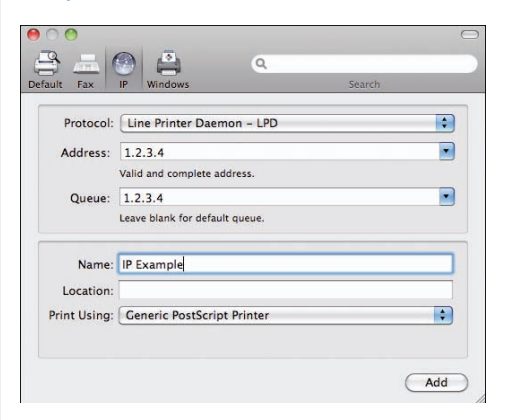

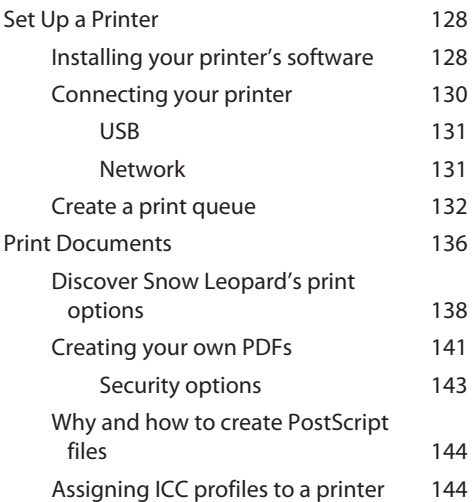

#### chapter 7

#### How Do I Work with PDFs and Images? 146

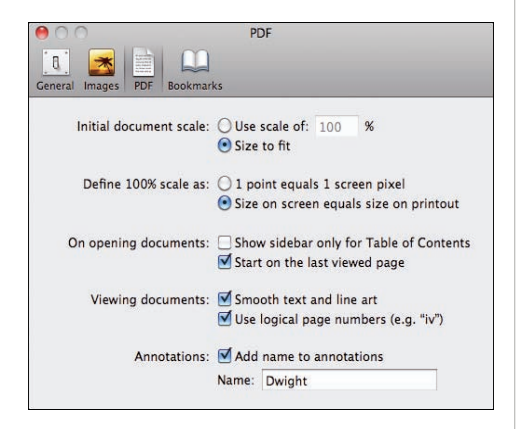

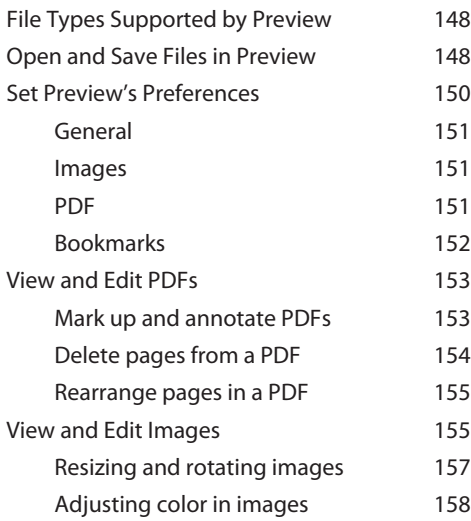

#### chapter 8

#### How Do I Organize My Life with iCal and Address Book? 160

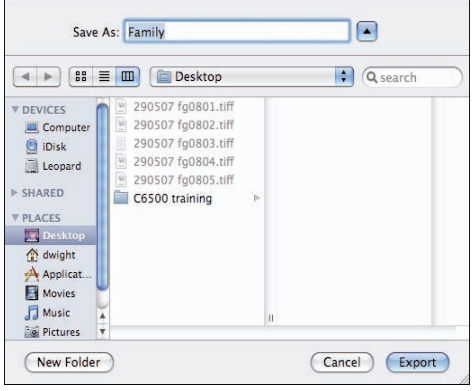

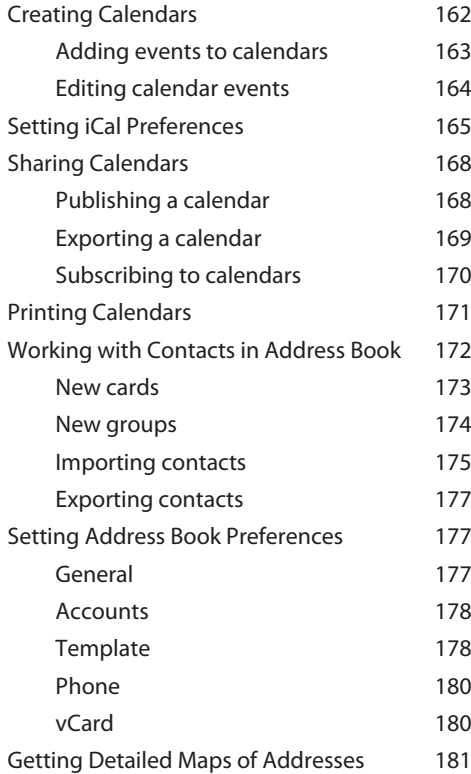